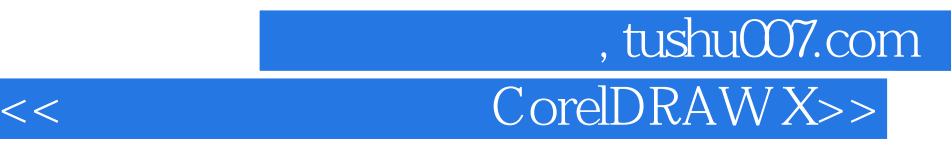

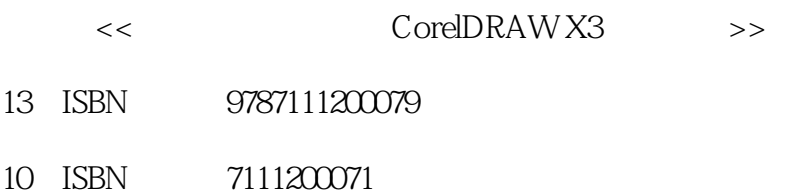

出版时间:2007-4

页数:315

PDF

更多资源请访问:http://www.tushu007.com

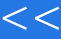

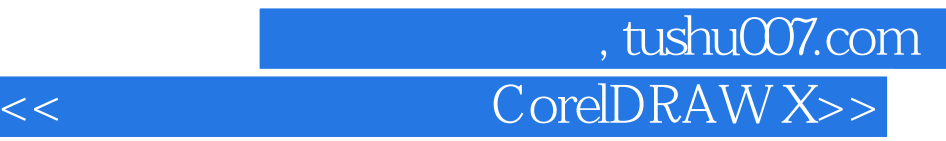

CorelDRAWX3

 $13$ 

CorelDRAWX3

CorelDRAW

## 第一图书网, tushu007.com  $<<$  CorelDRAW X>>

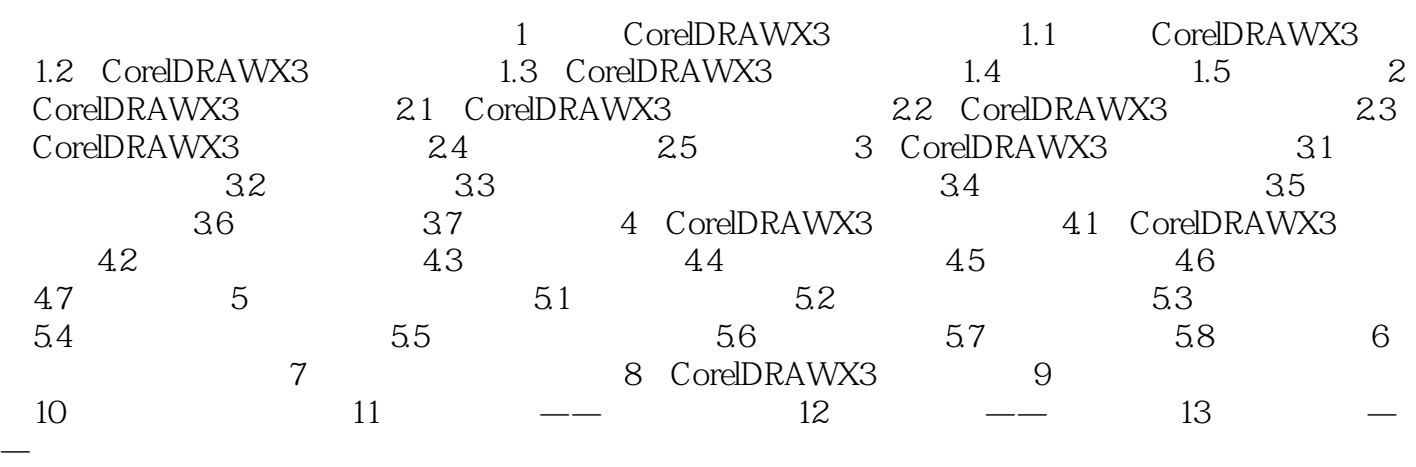

*Page 3*

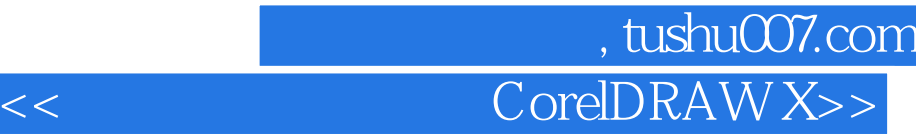

本站所提供下载的PDF图书仅提供预览和简介,请支持正版图书。

更多资源请访问:http://www.tushu007.com